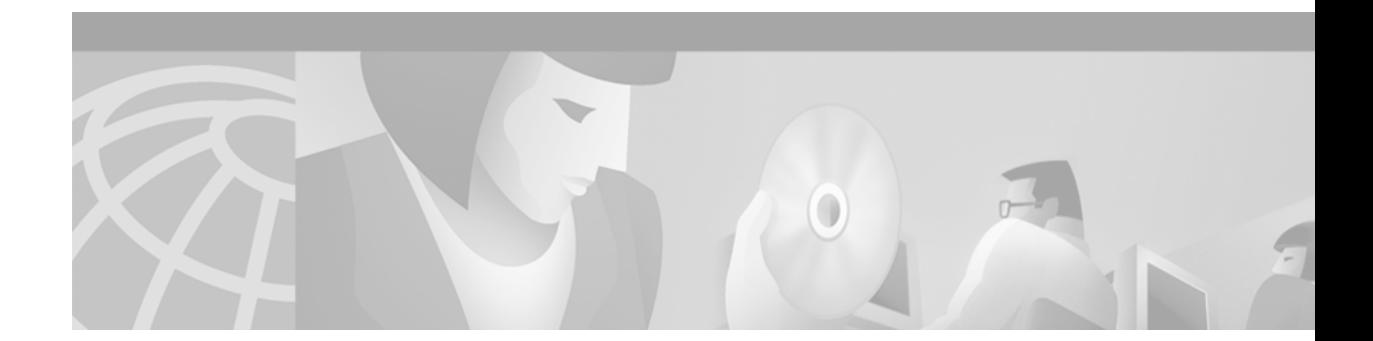

# **MSDP MIB**

This feature module describes the Multicast Source Discovery Protocol (MSDP) Management Information Base (MIB) support added for SNMP network monitoring in Cisco IOS Release 12.0(12)S. It includes information on the benefits of the new feature, supported platforms, supported standards, and the commands necessary to configure the MSDP MIB feature

This document includes the following sections:

- **•** [Feature Overview, page 1](#page-0-0)
- **•** [Supported Platforms, page 2](#page-1-0)
- **•** [Supported Standards, MIBs, and RFCs, page 3](#page-2-0)
- **•** [Prerequisites, page 3](#page-2-1)
- **•** [Configuration Tasks, page 3](#page-2-2)
- **•** [Monitoring and Maintaining MSDP, page 4](#page-3-0)
- **•** [Configuration Examples, page 4](#page-3-1)
- **•** [Command Reference, page 4](#page-3-2)
- **•** [Glossary, page 13](#page-12-0)

## <span id="page-0-0"></span>**Feature Overview**

Multicast Source Discovery Protocol (MSDP) is a mechanism to connect multiple PIM sparse-mode (SM) domains. MSDP allows multicast sources for a group to be known to all rendezvous points (RPs) in different domains. Each PIM-SM domain uses its own RPs and need not depend on RPs in other domains. An RP runs MSDP over TCP to discover multicast sources in other domains. MSDP support was implemented in Cisco IOS releases 12.0(5)S and 12.0(7)T.

The MSDP MIB describes managed objects that can be used to remotely monitor MSDP speakers using SNMP.

The MSDP MIB module contains four scalar objects and three tables. The tables are the Requests table, the Peer Table, and the Source-Active (SA) Cache Table. The Cisco implementation supports the Peer Table and SA Cache Table only. The Requests table contains information used to determine which peer to send SA requests to. However, the MSDP implementation used in Cisco IOS software does not associate sending SA requests to peers with group addresses (or group address masks).

## **Benefits**

Allows the monitoring of devices in multiple PIM sparce-mode domains through a network management system (NMS).

## **Restrictions**

All MSDP objects are implemented as read-only.

The Requests Table is not used in the MSDP MIB.

## **Related Features and Technologies**

- **•** Simple Network Management Protocol (SNMP)
- **•** Multicast Source Discovery Protocol (MSDP)

### **Related Documents**

For information on MSDP and the MSDP MIB, see the following Internet Draft documents (available at www.ietf.org):

- **•** Fenner, B., and Thaler, D., "Multicast Source Discovery Protocol MIB", Internet Draft, December 1999. [draft-ietf-msdp-mib-04.txt]
- **•** Farinacci, D., Rekhter, Y., Meyer, D., Lothberg, P., Kilmer, H., and Hall, J., "Multicast Source Discovery Protocol", Internet Draft, July 2000. [draft-ietf-msdp-spec-06.txt]

For information on configuring MSDP on your Cisco devices, see the 12.0(7)T feature guide titled "Multicast Source Discovery Protocol," available on Cisco Connection Online.

For information on configuring SNMP using Cisco IOS software, see the following documents:

- **•** The "Monitoring the Router and Network" chapter of the Release 12.0 *Cisco IOS Configuration Fundamentals Configuration Guide*
- **•** The "Router and Network Monitoring Commands" chapter of the Release 12.0 *Cisco IOS Configuration Fundamentals Command Reference*.

For information on utilizing SNMP MIB features, see the appropriate documentation for your network management system.

For a complete implementation details of the MSDP MIB, see the file MSDP-MIB.my, available on your routing device, or from Cisco Connection Online (CCO) at http://www.cisco.com/public/mibs/v2/.

## <span id="page-1-0"></span>**Supported Platforms**

- **•** Cisco 7200 series
- **•** Cisco 7500 series (including 7000RSP platforms)
- **•** Cisco 12000 series GSR

# <span id="page-2-0"></span>**Supported Standards, MIBs, and RFCs**

#### **Standards**

No new or modified standards are supported by this feature.

#### **MIBs**

This feature introduces the MSDP MIB.

The MSDP-MIB.my file can be downloaded from the Cisco MIB web site on CCO at http://www.cisco.com/public/sw-center/netmgmt/cmtk/mibs.shtml.

#### **RFCs**

The MSDP MIB is, at the time of the release of Cisco IOS Version 12.1(12)S, an "Internet Draft," and has not yet been given an RFC classification by the Internet Engineering Task Force (IETF).

## <span id="page-2-1"></span>**Prerequisites**

The tasks in this document assume you have configured SNMP and MSDP on your devices.

In each PIM-SM domain there should be a device configured as the speaker. This device must have SNMP enabled and have the MSDP MIB available.

All MSDP speakers should have an IP address configured in order to support SNMP Get operations.

## <span id="page-2-2"></span>**Configuration Tasks**

See the following sections for configuration tasks for the HSRP MIB feature. Each task in the list indicates if the task is optional or required.

- **•** [Configuring MSDP MIB Notifications](#page-2-3) (Required)
- **•** [Verifying MSDP MIB Configuration](#page-3-3) (Optional)
- **•** [Troubleshooting Tips](#page-3-4) (Optional)

## <span id="page-2-3"></span>**Configuring MSDP MIB Notifications**

To control the generation of MSDP traps or informs on a device, use any of the following commands in global configuration mode:

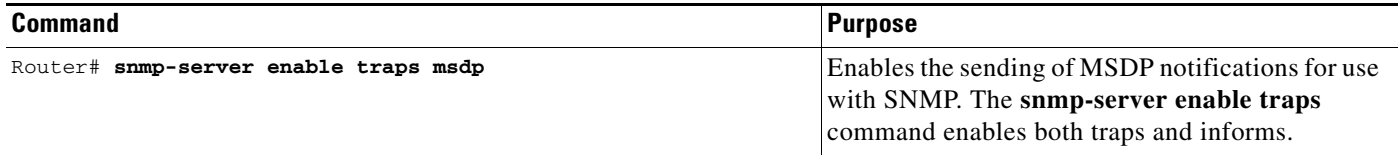

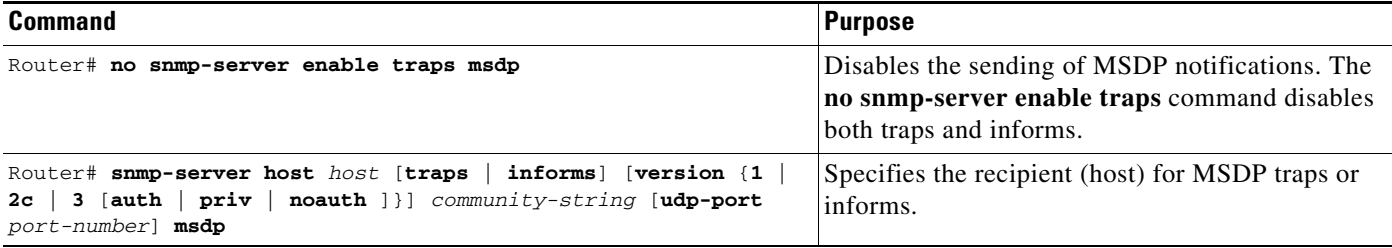

## <span id="page-3-3"></span>**Verifying MSDP MIB Configuration**

Use the **more system:running-config** or **show running-config** command to verify that the desired snmp-server commands are in your configuration file.

## <span id="page-3-4"></span>**Troubleshooting Tips**

You can compare the results of MSDP MIB notifications to output from the Cisco IOS software by using the **show ip msdp summary** and **show ip msdp peer** CLI commands on the appropriate routing device. You can verify Source-Active (SA) Cache Table entries using the **show ip msdp sa-cache** Cisco IOS CLI command.

## <span id="page-3-0"></span>**Monitoring and Maintaining MSDP**

The MSDP MIB feature is designed to provide information to network management applications (typically graphical-user-interface programs running on an external network management system). MSDP MIB objects can be read by the NMS using SNMP Get, Get-next, and Get-bulk operations.

## <span id="page-3-1"></span>**Configuration Examples**

The following example shows a configuration session on one of the Cisco devices serving as a speaker in a PIM sparce-mode domain. MSDP MIB traps are enabled to be sent to the host specified by the name myhost.cisco.com. The community string is defined as public.

```
Router# configure terminal
Router(config)# snmp-server community public ro
Router(config)# snmp-server enable traps msdp
Router(config)# snmp-server host myhost.cisco.com traps version 2c public msdp
```
# <span id="page-3-2"></span>**Command Reference**

This section documents the following modified commands:

- **• [snmp-server enable traps](#page-4-0)**
- **• [snmp-server host](#page-8-0)**

All other commands used with this feature are documented in the Cisco IOS Release 12.0 command reference publications.

# <span id="page-4-0"></span>**snmp-server enable traps**

To enable the router to send SNMP traps and informs, use the **snmp-server enable traps** global configuration command. To disable SNMP notifications, use the **no** form of this command.

**snmp-server enable traps** [*notification-type*] [*notification-option*]

**no snmp-server enable traps** [*notification-type*] [*notification-option*]

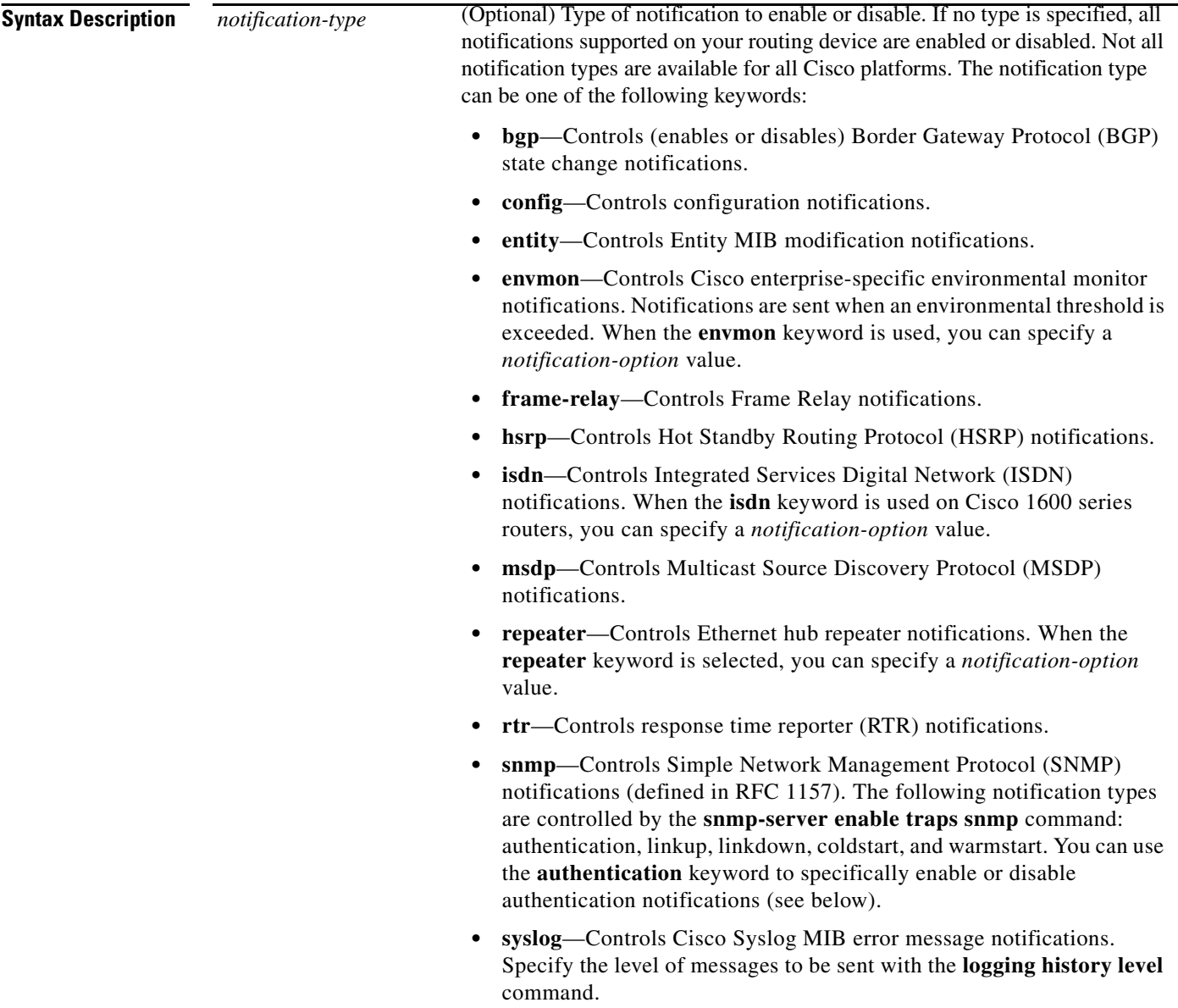

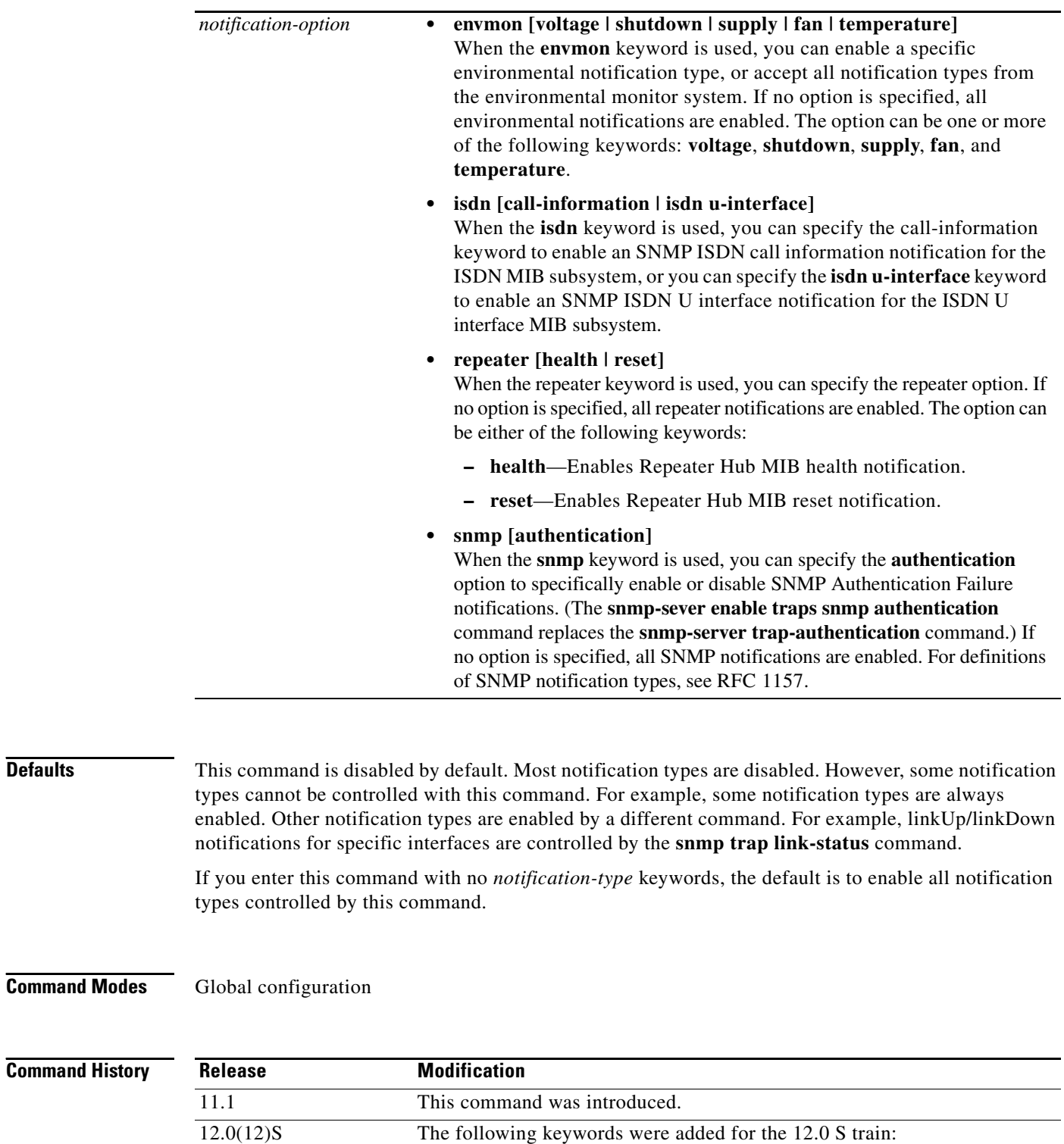

**• hsrp**

**• msdp**

 $\Gamma$ 

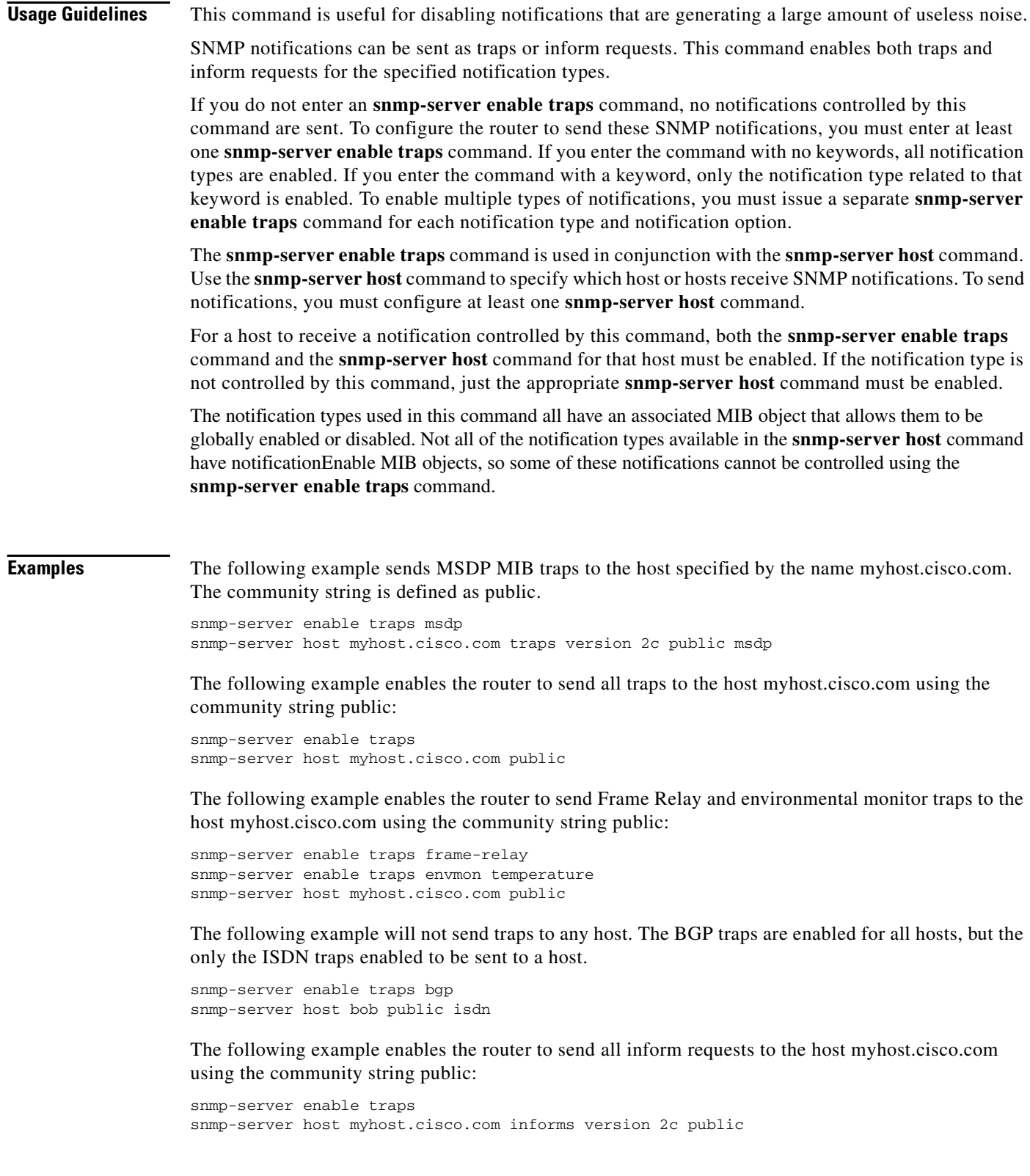

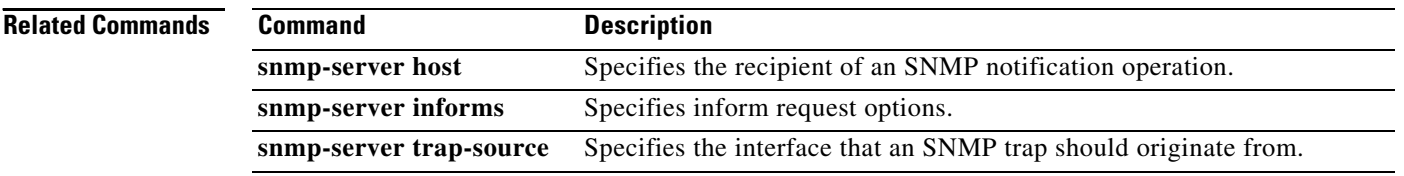

# <span id="page-8-0"></span>**snmp-server host**

To specify the recipient of an SNMP notification operation, use the **snmp-server host** global configuration command. To remove the specified host from the configuration, use the **no** form of this command.

**snmp-server host** *host* [**traps** | **informs**] [**version** {**1** | **2c** | **3** [**auth** | **priv** | **noauth**]}] *community-string* [**udp-port** *port-number*] [*notification-type*]

**no snmp-server host** *host* [**traps** | **informs**] [*notification-type*]

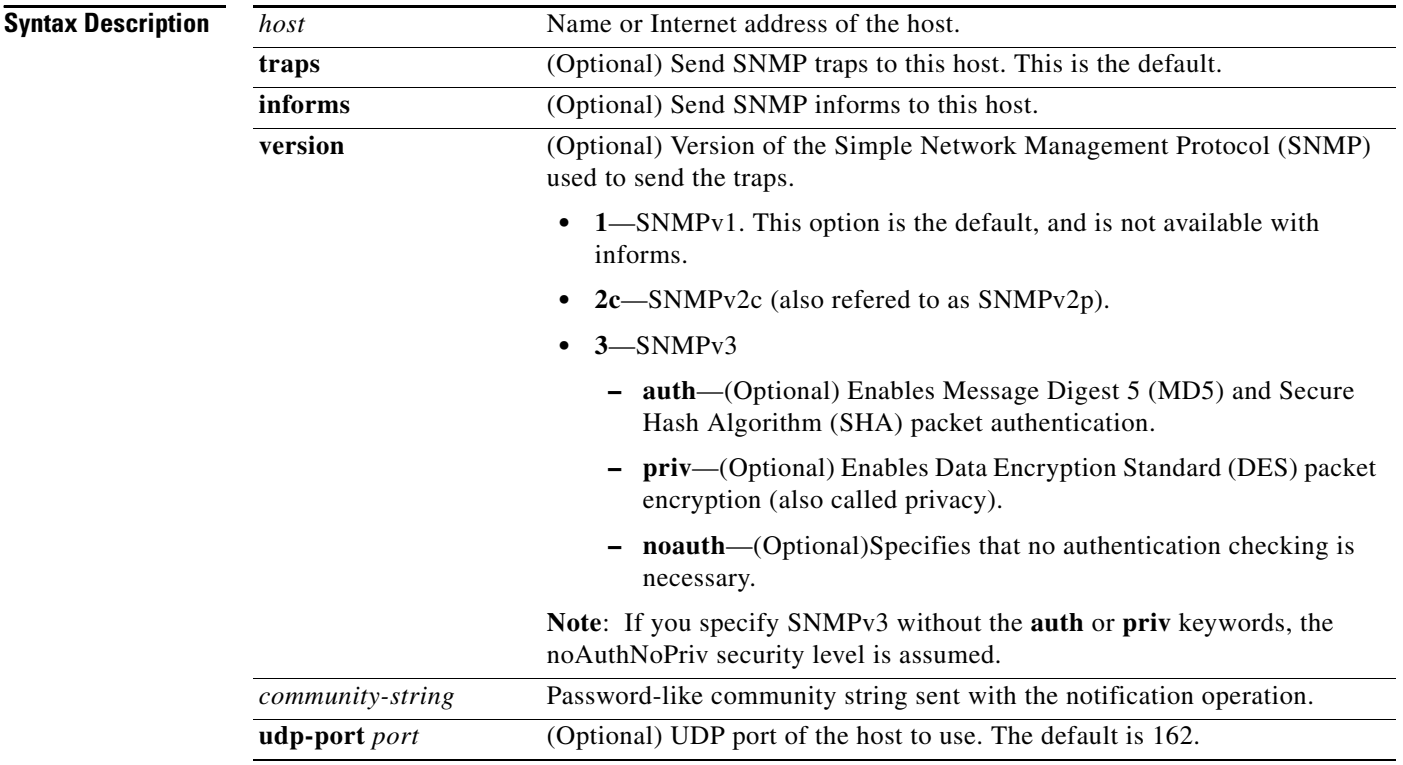

Ι

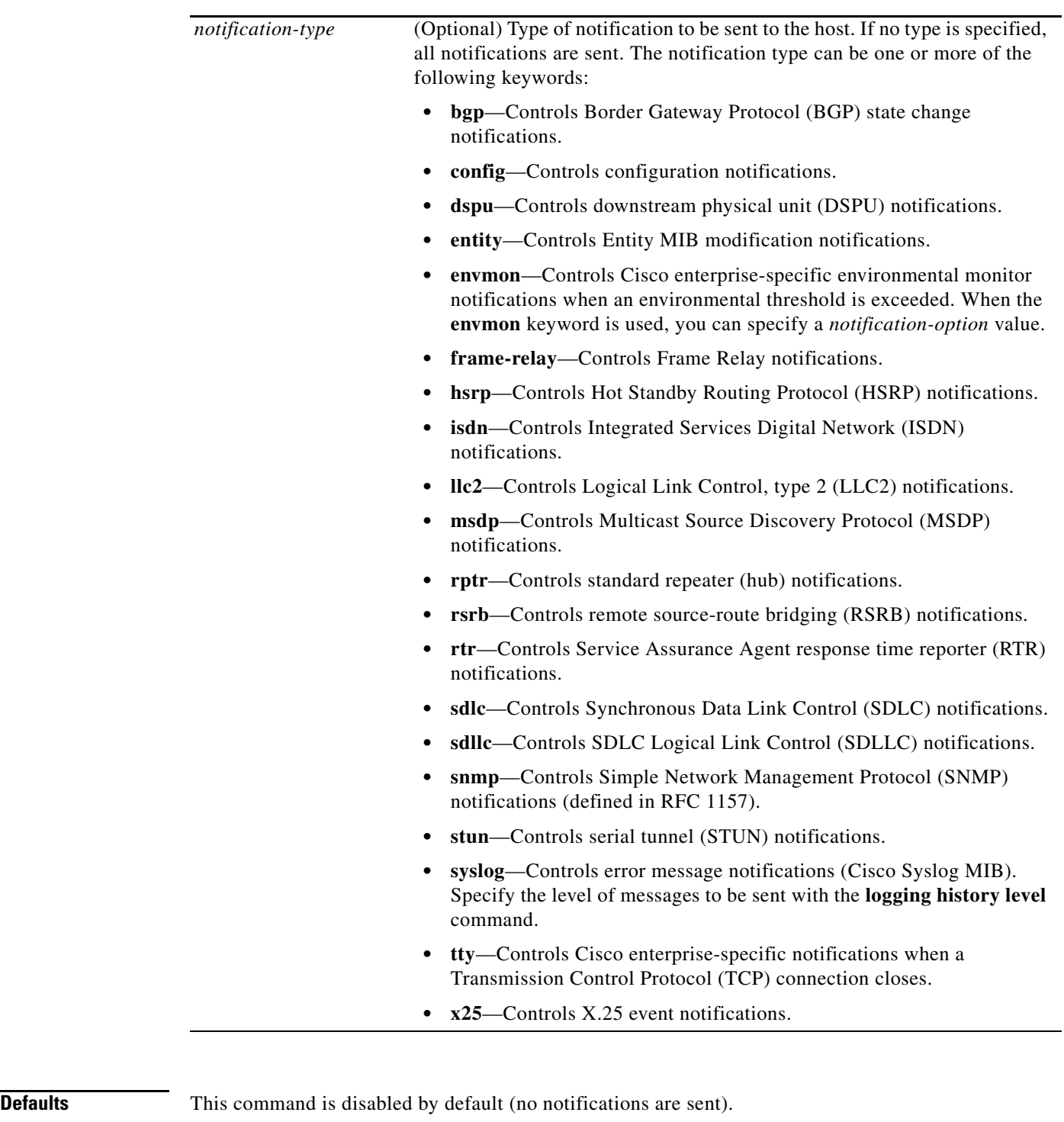

If you enter this command with no keywords, the default is to send all trap types to the host. No informs will be sent to this host.

If no **version** keyword is present, the default is version 1. If no **traps** or **informs** keyword is present, traps are enabled.

The **no snmp-server host** command with no keywords will disable traps, but not informs, to the host. To disable informs, use the **no snmp-server host informs** command.

#### **Command Modes** Global configuration

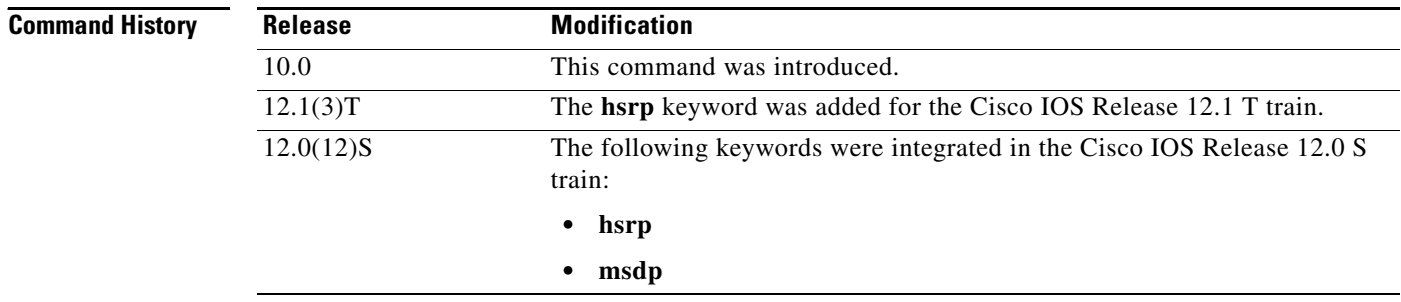

**Usage Guidelines** SNMP notifications can be sent as traps or inform requests. Traps are unreliable because the receiver does not send acknowledgments when it receives traps. The sender cannot determine if the traps were received. However, an SNMP entity that receives an inform request acknowledges the message with an SNMP response PDU. If the sender never receives the response, the inform request can be sent again. Thus, informs are more likely to reach their intended destination.

> However, informs consume more resources in the agent and in the network. Unlike a trap, which is discarded as soon as it is sent, an inform request must be held in memory until a response is received or the request times out. Also, traps are sent only once, while an inform may be retried several times. The retries increase traffic and contribute to a higher overhead on the network.

> If you do not enter an **snmp-server host** command, no notifications controlled by this command are sent. To configure the router to send those SNMP notifications, you must enter at least one **snmp-server host** command. If you enter the command with no keywords, all trap types are enabled for the host. To enable multiple hosts, you must issue a separate **snmp-server host** command for each host. You can specify multiple notification types in the command for each host.

> When multiple **snmp-server host** commands are given for the same host and kind of notification (trap or inform), each succeeding command overwrites the previous command. Only the last **snmp-server host** command will be in effect. For example, if you enter an **snmp-server host inform** command for a host and then enter another **snmp-server host inform** command for the same host, the second command will replace the first.

> The **snmp-server host** command is used in conjunction with the **snmp-server enable** command. Use the **snmp-server enable** command to specify which SNMP notifications are sent globally. For a host to receive most notifications, at least one **snmp-server enable** command and the **snmp-server host**  command for that host must be enabled.

> However, some notification types cannot be controlled with the **snmp-server enable** command. For example, some notification types are always enabled. Other notification types are enabled by a different command. For example, the linkUpDown notifications are controlled by the **snmp trap link-status** command. These notification types do not require an **snmp-server enable** command.

A notification type option's availability depends on the router type and Cisco IOS software features supported on the router. For example, the **envmon** notification type is available only if the environmental monitor is part of the system (for example, the Cisco 12000 series GSR platforms use the environmental monitor).

**Examples** The following example sends HSRP MIB traps to the host specified by the name myhost.cisco.com. The community string is defined as public.

```
snmp-server enable traps hsrp
snmp-server host myhost.cisco.com traps version 2c public hsrp
```
The following example sends the SNMP traps defined in RFC 1157 to the host specified by the name myhost.cisco.com. The community string is defined as comaccess.

```
snmp-server enable traps
snmp-server host myhost.cisco.com comaccess snmp
```
The following example sends the SNMP and Cisco environmental monitor enterprise-specific traps to address 172.30.2.160:

```
snmp-server enable traps
snmp-server host 172.30.2.160 public snmp envmon
```
The following example enables the router to send all traps to the host myhost.cisco.com using the community string public:

```
snmp-server enable traps
snmp-server host myhost.cisco.com public
```
The following example will not send traps to any host. The BGP traps are enabled for all hosts, but only the ISDN traps are enabled to be sent to a host.

```
snmp-server enable traps bgp
snmp-server host bob public isdn
```
The following example enables the router to send all inform requests to the host myhost.cisco.com using the community string public:

```
snmp-server enable traps
snmp-server host myhost.cisco.com informs version 2c public
```
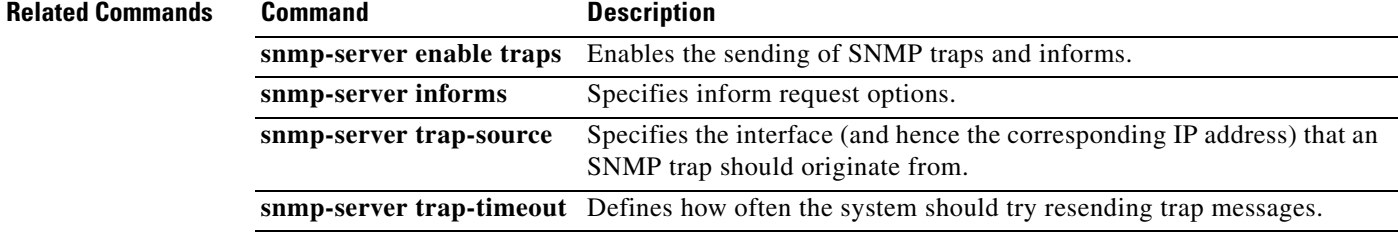

# <span id="page-12-0"></span>**Glossary**

**inform**—An SNMP trap message which includes a delivery confirmation request. See "trap."

**Management Information Base**—See MIB.

**MIB**—Management Information Base. Database of network management information that is used and maintained by a network management protocol such as SNMP. The value of a MIB object can be changed or retrieved using SNMP commands, usually through a Network Management System (NMS). MIB objects are organized in a tree structure that includes public (standard) and private (proprietary) branches.

**MSDP**—Multicast Source Discovery Protocol. A mechanism to connect multiple PIM sparse-mode (SM) domains. MSDP allows multicast sources for a group to be known to all rendezvous point(s) (RPs) in different domains. Each PIM-SM domain uses its own RPs and need not depend on RPs in other domains. An RP runs MSDP over TCP to discover multicast sources in other domains.

#### **Multicast Source Discovery Protocol**—See MSDP.

**NMS**—Network Management System. An application or suite of applications designed to monitor networks using SNMP. CiscoView is one example of an NMS.

**OID**—Object Identifier. The values for OIDs are defined in specific MIB modules.

**PDU**—Protocol Data Unit. Refers to the information contained in an SNMP message. The SNMP PDU type identifies the type of message (trap or inform) being sent.

#### **Simple Network Management Protocol**—See SNMP.

**SNMP**—Simple Network Management Protocol. Management protocol used almost exclusively in TCP/IP networks. SNMP provides a means to monitor and control network devices, and to manage configurations, statistics collection, performance, and security.

**trap**—Message sent by an SNMP agent to a network management station, console, or terminal to indicate the occurrence of a significant event, such as a specifically defined condition or a threshold that was reached.

**Glossary**

 $\mathbf I$